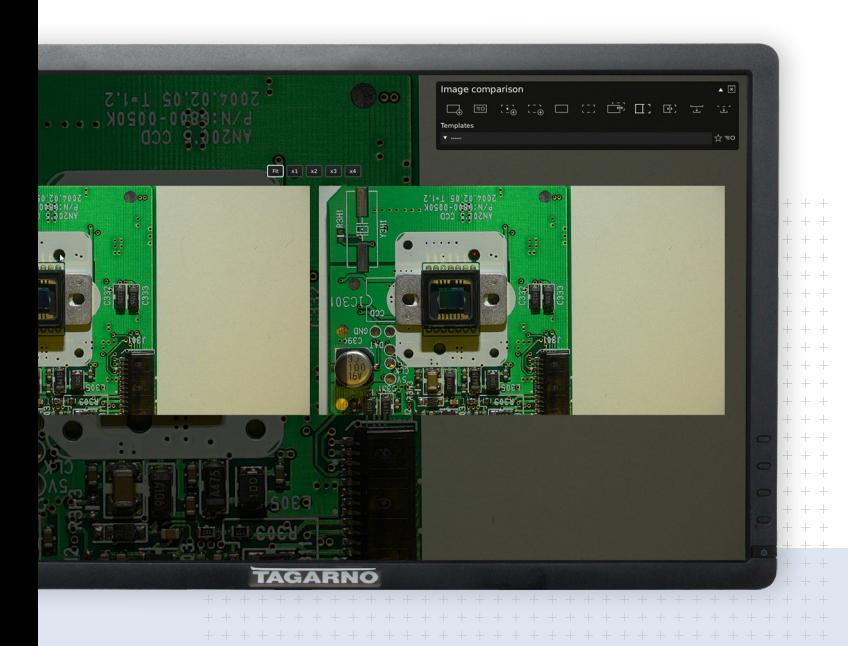

**Image comparison app** 

## **Build image library with golden samples**

Compare products to your own reference photos. Choose side-by-side view, alternate display or split view mode.

**C**<br>Wit<br>devi **With reference photos, we can quickly see deviations in products. It's great**

## **TAGARNO**

## **Increase efficiency by comparing**

Increase operator efficiency by using photos of golden samples as a visual guide instead of long product specification texts. Add new photos to the library at any point.

**How to**

**Results**

## **Capture, save and recall photos**

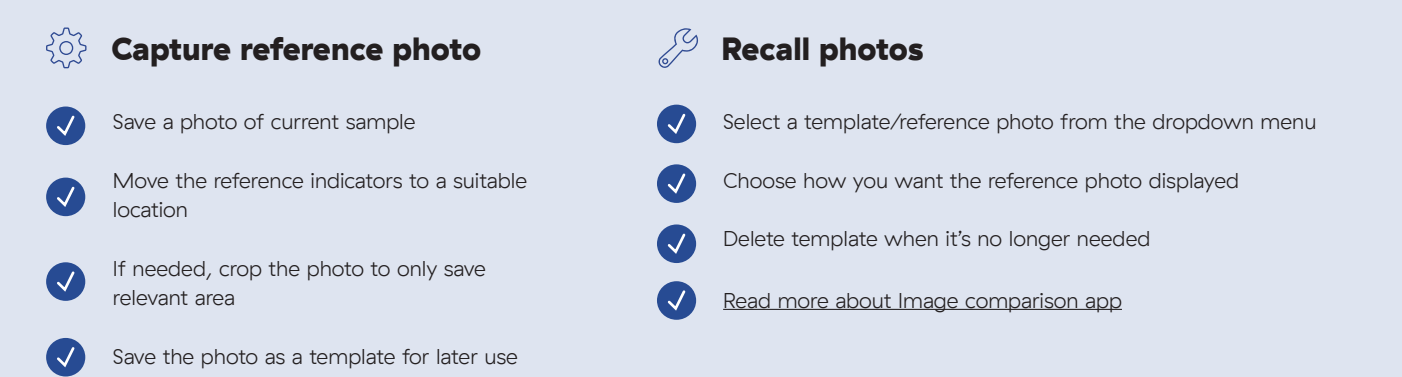

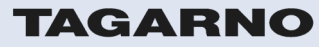

[tagarno.com](http://www.tagarno.com)